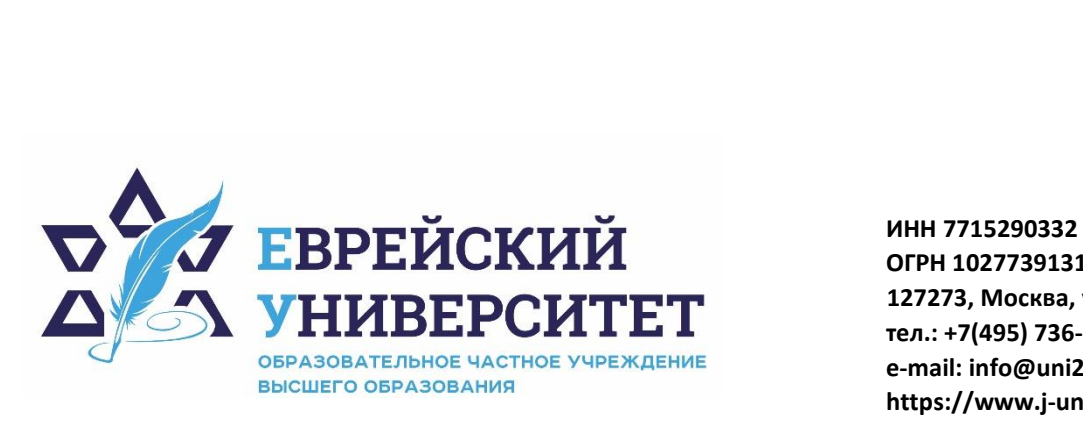

**ОГРН 1027739131375 127273, Москва, ул. Отрадная, д.6 тел.: +7(495) 736-92-70 e-mail: info@uni21.org https://www.j-univer.ru**

# РАБОЧАЯ ПРОГРАММА ДИСЦИПЛИНЫ **WEB-ПРОГРАММИРОВАНИЕ**

Направление подготовки: 09.03.03 Прикладная информатика

Направленность (профиль) Искусственный интеллект и анализ данных

Уровень высшего образования: бакалавриат

Москва – 2023

#### **1. Цели и задачи дисциплины**

**Целью** освоения дисциплины «Web-программирование» является: овладение современными понятиями и способами написания программ на языке C#, необходимыми в профессиональной практической деятельности.

**Задачами** освоения дисциплины «Web-программирование» являются:

- формирование у обучаемых практических знаний для самостоятельного создания приложений для операционной системы Windows;

- формирование у обучаемых понимания логики построения программ c графическим интерфейсом пользователя.

#### **2. Место дисциплины в структуре ОП бакалавриата**

Дисциплина «Web-программирование» включена в перечень дисциплин учебного плана базовой части. Дисциплина «Web-программирование» реализуется в соответствии с требованиями ФГОС, ОПОП ВО и Учебного плана по направлению 09.03.03 Прикладная информатика, профиль «Искусственный интеллект и анализ данных».

Предшествующими курсами, на которых непосредственно базируется дисциплина «Web - программирование», являются «Теоретические основы информатики», «Объектноориентированное программирование», «Программирование на С#».

Дисциплина «Web-программирование» считается основополагающей для изучения следующих дисциплин: «Программирование мобильных приложений на Java», «Базы данных», «Web-технологии в деятельности экономических субъектов».

Особенностью дисциплины является то, что в процессе изучения обучающиеся получают практический опыт разработки приложений с графическим интерфейсом пользователя, в том числе многопоточные, сетевые с архитектурой клиент-сервер, а так же для работы с базами данных.

Рабочая программа дисциплины «Web-программирование» для инвалидов и лиц с ограниченными возможностями здоровья разрабатывается индивидуально с учетом особенностей психофизического развития, индивидуальных возможностей и состояния здоровья таких обучающихся.

### **3. Перечень планируемых результатов обучения по дисциплине, соотнесенных с планируемыми результатами освоения образовательной программы**

Освоение дисциплины «Web-программирование» позволит обучающемуся осуществлять трудовые действия в соответствии с профессиональным стандартом 06.015. «Специалист по информационным системам», утвержденным приказом Министерства труда и социальной защиты Российской Федерации от 18 ноября 2014г. № 896н:

• сбор данных для выявления требований к типовой ИС в соответствии с трудовым заданием;

• определение первоначальных требований заказчика к ИС и возможности их реализации в ИС на этапе предконтрактных работ;

• документирование существующих бизнес-процессов организации заказчика (реверс-инжиниринг бизнес-процессов организации);

- разработка модели бизнес-процессов заказчика;
- адаптация бизнес-процессов заказчика к возможностям ИС
- выявление и анализ требований к ИС;
- разработка баз данных ИС;

• создание (модификация) и сопровождение информационных систем, автоматизирующих задачи организационного управления и бизнес-процессы в организациях различных форм собственности с целью повышения эффективности деятельности организаций - пользователей ИС

• организационное и технологическое обеспечение кодирования на языках программирования;

- оптимизация работы ИС;
- управление доступом к данным;
- обработка результатов аналитической деятельности;
- сбор дополнительных материалов Подготовка итоговой отчетности.

В результате освоения дисциплины у обучающегося должны быть сформированы следующие компетенции:

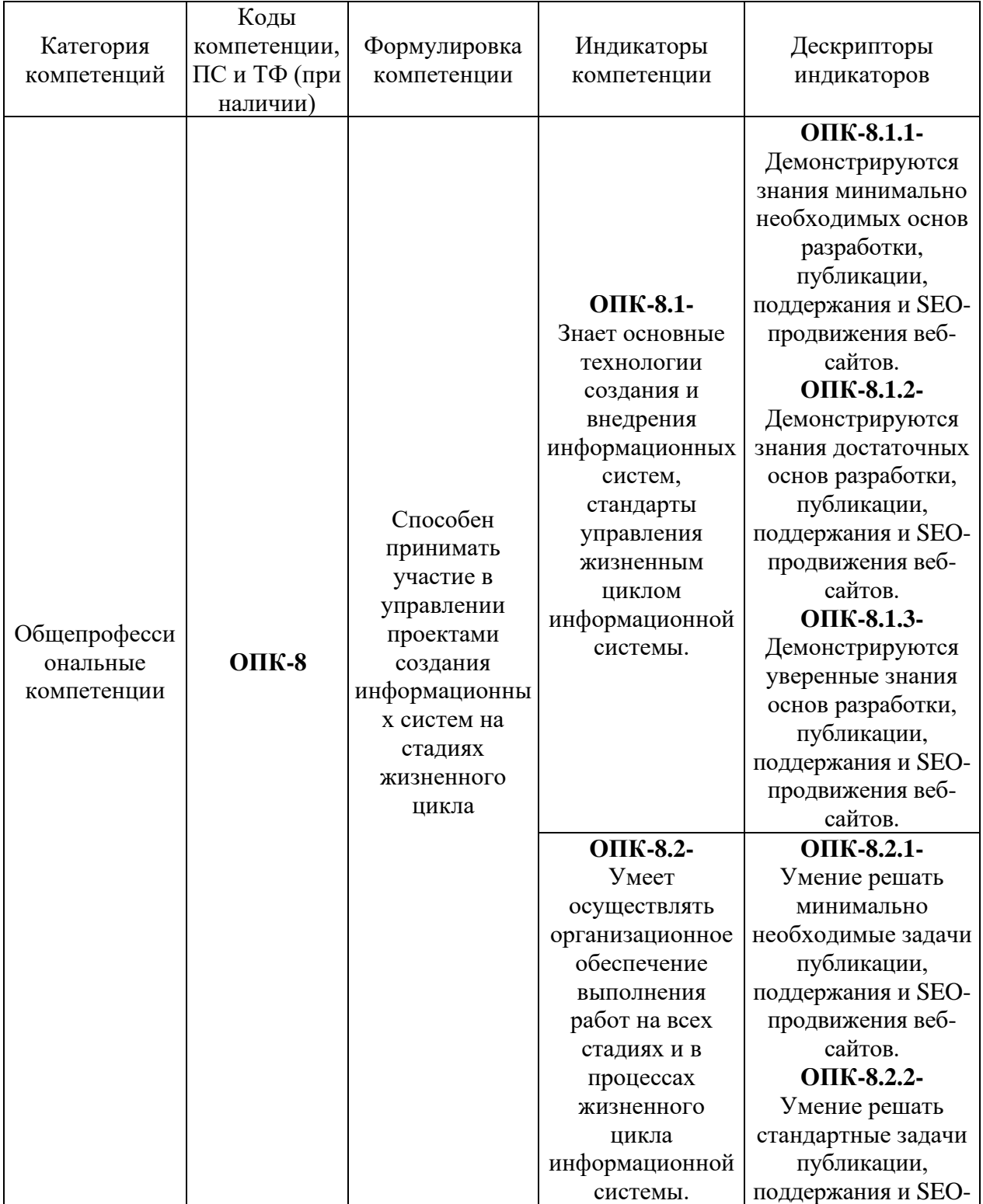

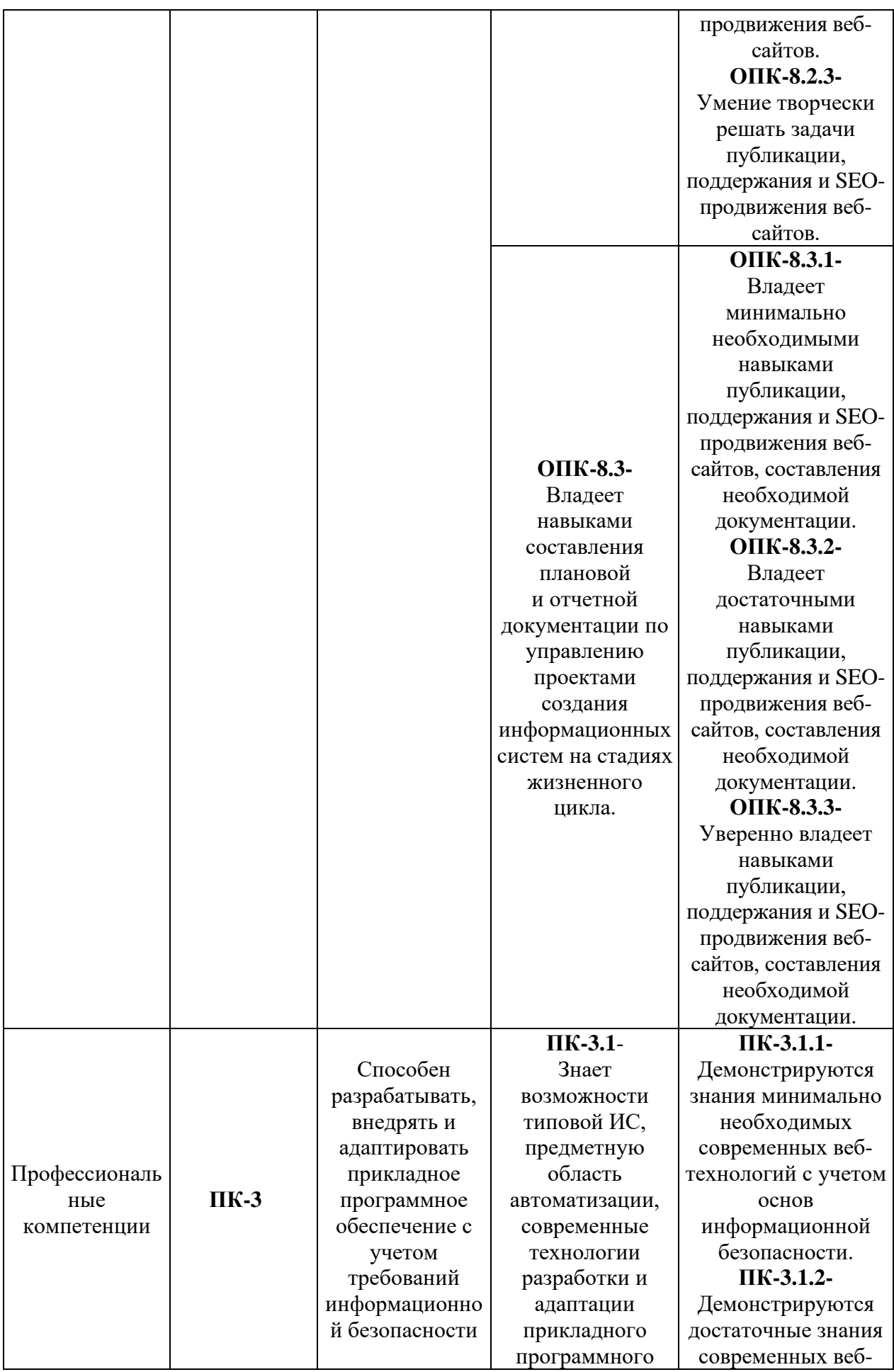

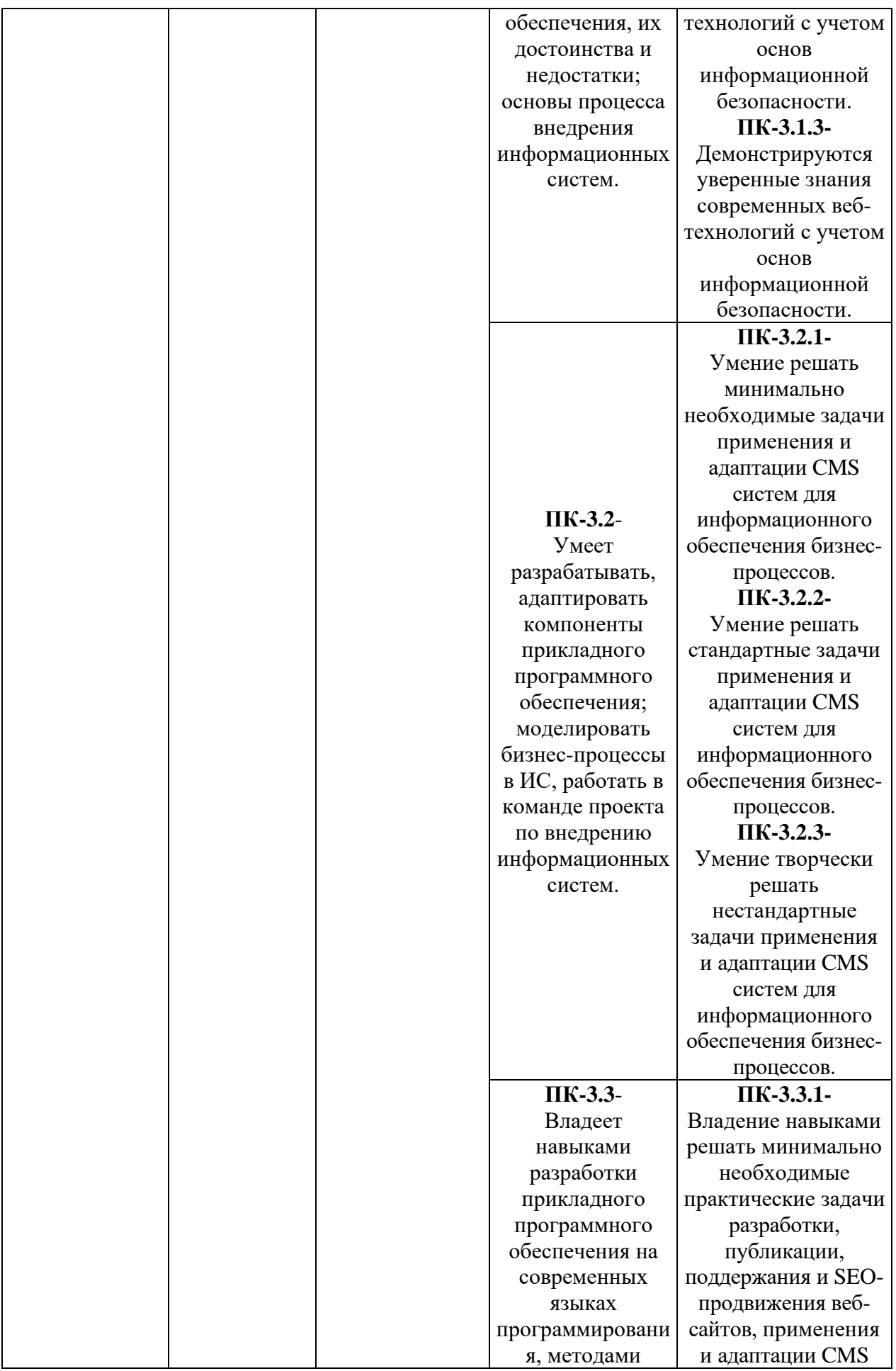

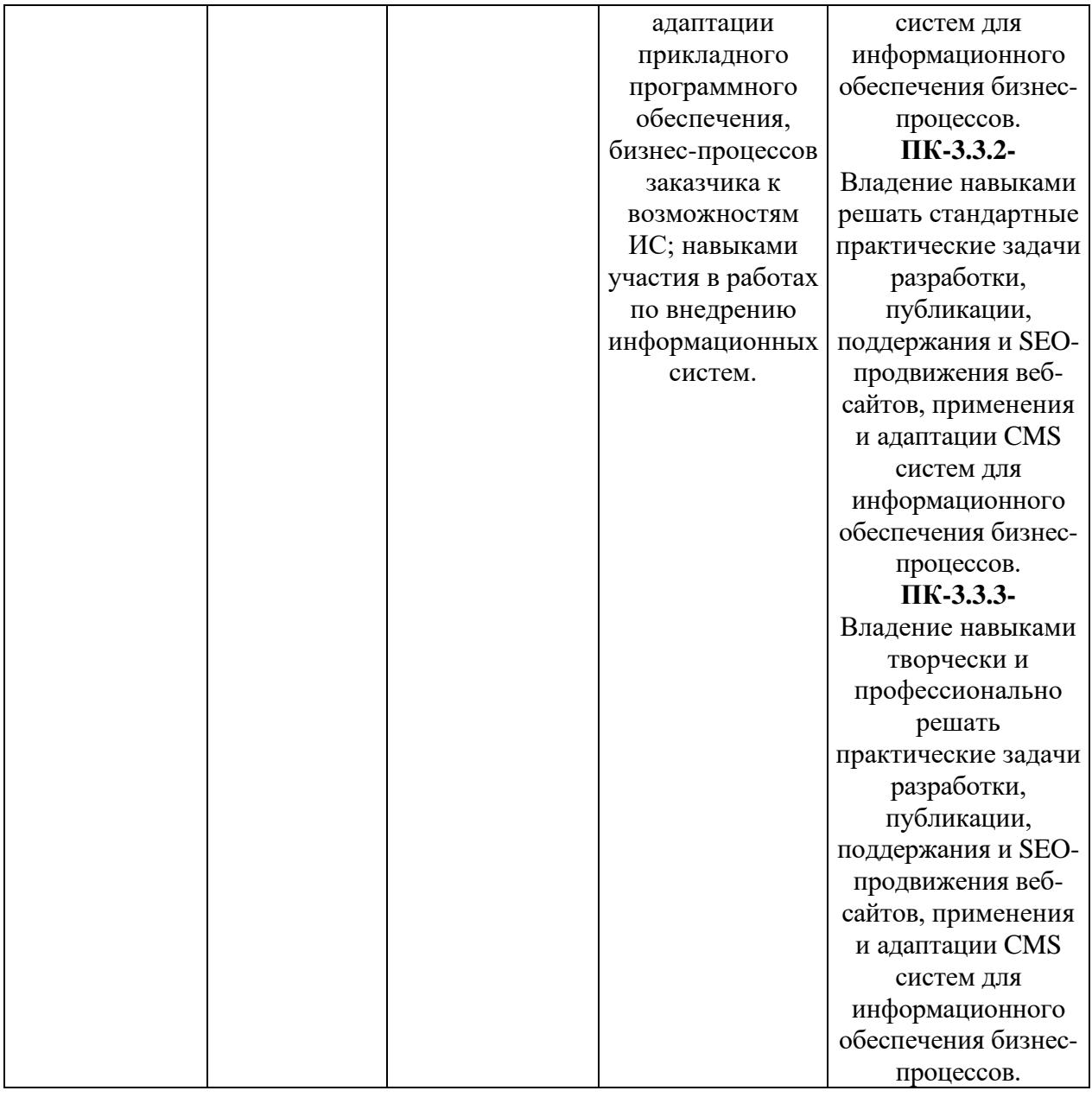

# **4. Структура и содержание дисциплины**

Общая трудоемкость дисциплины составляет 14 зачетных единиц, 504 часа.

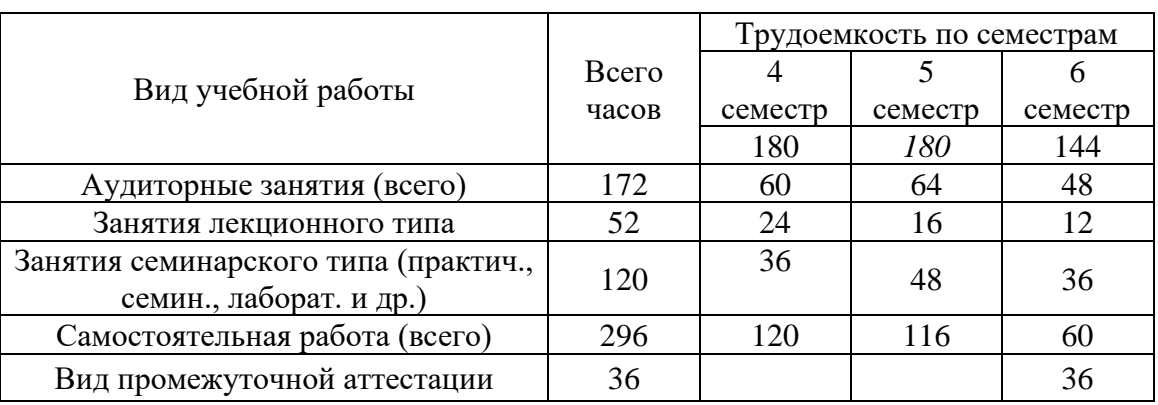

# **4.1. Структура дисциплины для очной формы обучения**

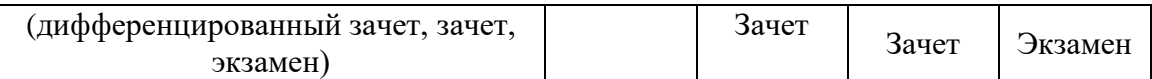

# **4.2. Учебно-тематический план дисциплины**

## **4.2.1. Учебно-тематический план дисциплины для очной формы обучения**

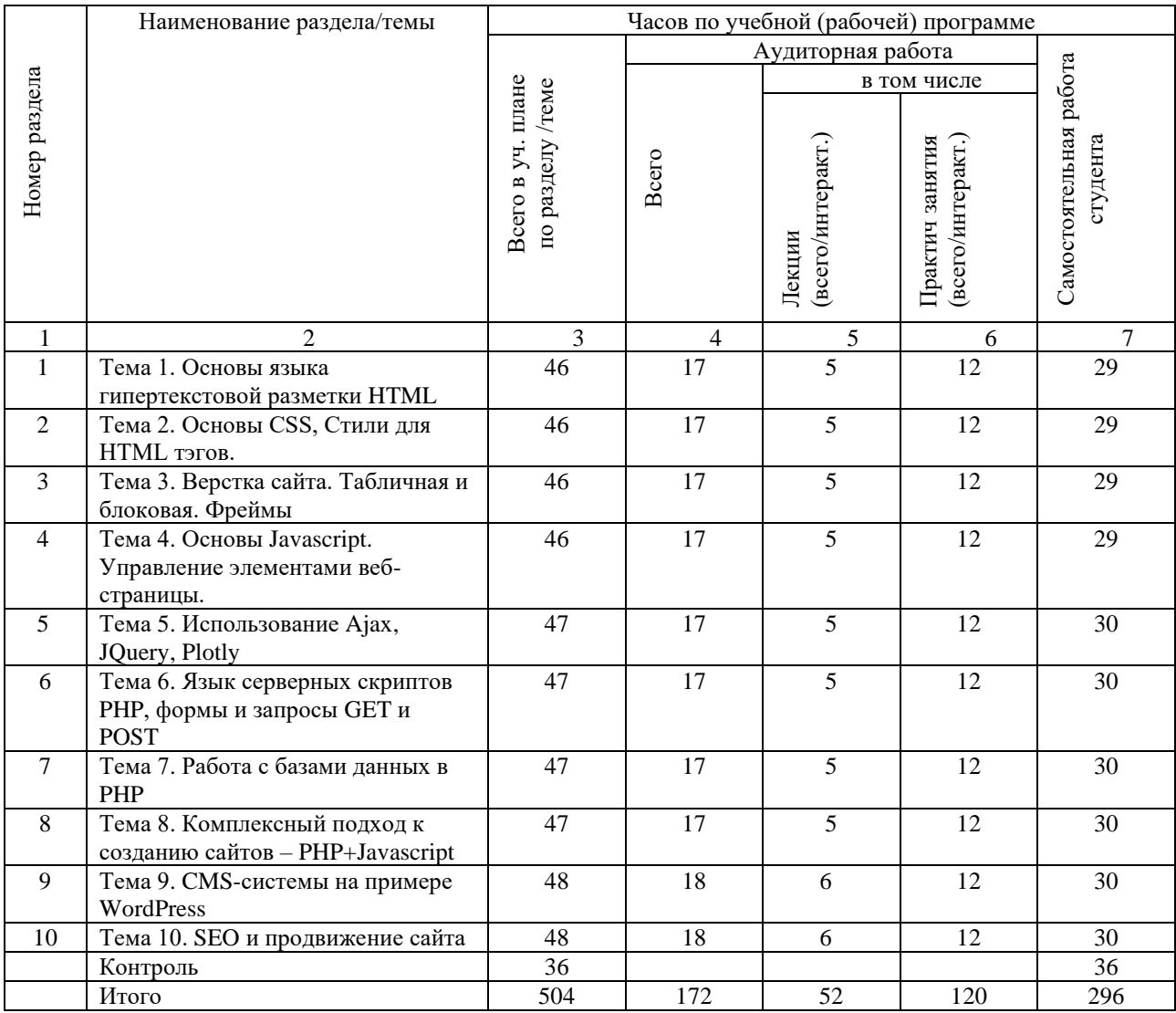

#### **4.3. Содержание разделов и тем учебной дисциплины**

# **Тема 1 Визуальное проектирование приложений**

Основы языка гипертекстовой разметки HTML Основные тэги, разметка текста. Гиперссылки. Картинки. Таблицы. Фреймы. Блоки.

Метаинформация. Простые HTML-сайты.

# **Содержание практических занятий**

- Простая HTML-страничка.

- Сайт как система гипертекстовых документов.

- Лабораторная работа №1. «Простой HTML-сайт»

# **Самостоятельная работа**

- изучение материалов лекционных занятий, рекомендованной литературы и источников;

- подготовка к выполнению и защите лабораторных работ.

#### **Тема 2 Основы CSS, Стили для HTML тэгов.**

Каскадные таблицы стилей. Тэг <style>. Подключение CSS файлов.

Селекторы в CSS. Виды селекторов. Выбор по классу, идентификатору, тегу, родительскому элементу. Комбинации селекторов.

Стили шрифтов, кегль, цвет, вид шрифта, использование нескольких шрифтов, загрузка шрифтов с интернет и из файла.

Стили блоков. Рамка, отступы, позиционирование. Свойство display

Стили фона. Рисунок. Цвет. Градиент. Несколько фонов сразу. Повтор рисунков.

Раскладки – layout - flex, table.

Анимации в CSS – принципы создания анимаций.

События в CSS. Изменение свойств элементов при взаимодействии с ними пользователя. Изменение свойств дочерних элементов.

### **Содержание практических занятий**

- Стилизация элементов сайта.

- Разбор примера создания стилизованной кнопки.

- Разбор примера создания выпадающего меню

- CSS слайдер.

- Лабораторная работа №2. «Стилизованный сайт с использованием CSS»

## **Самостоятельная работа**

- изучение материалов лекционных занятий, рекомендованной литературы и источников;

- подготовка к выполнению и защите лабораторных работ.

#### **Тема 3 Верстка сайта. Табличная и блоковая. Фреймы**

Фреймы в HTML. Тег <frame>, <iframe>, разница между ними. Разбивка документа на фреймы и загрузка в них HTML страниц.

Таблицы. Построение HTML таблиц и их стилизация. Управление рамкой. Объединение ячеек. Табличная верстка сайта. Недостатки табличной верстки.

Блоки. Свойство float. Верстка сайта с помощью блоков. Свойство display. Раскладка flex и table. Особенности верстки flex блоков. Размеры блоков. Свойство overflow.

#### **Содержание практических занятий**

- Примеры использования фреймов

- Примеры построения сайта с помощью таблиц

- Примеры построения сайта с помощью блоков и параметра float

- Примеры построения сайта с помощью flex – блоков и table – блоков.

- Лабораторная работа №3 «Копирование сайта»

## **Самостоятельная работа**

- изучение материалов лекционных занятий, рекомендованной литературы и источников;

- подготовка домашних заданий и подготовка к выполнению и защите лабораторных работ

#### **Тема 4 Основы Javascript. Управление элементами веб-страницы.**

Введение в Javascript. Синтаксис. Типы данных.

Функции Javascript. Встраиваемые функции. Объявление и вызов.

Объекты в Javascript.

Встраивание скриптов на веб-страницу. Тэг <script>. Подключение скриптов из отдельного файла.

События Javascript. Действия по нажатию мышки, проходу над элементом. Функция – обработчик события. Привязка функции на HTML страничке и в скрипте.

Свойства HTML элементов. Получение элемента. Объекты body, document и его метод getElementById(). Свойство InnerHTML. Установка CSS свойств.

События таймера. Установка таймера. Останов таймера. Однократное и многократное выполнение. Обработка события.

Работа с HTML элементом <canvas>. Графика.

#### **Содержание практических занятий**

-Использование скриптов для динамического изменения элементов сайта. Установка и обработка событий.

-Использование и обработка событий таймера. Работа с датой.

-Установка CSS свойств и изменение текста элементов.

-Лабораторная работа №4 «Часы на Javascript».

#### **Самостоятельная работа**

- изучение материалов лекционных занятий, рекомендованной литературы и источников;

- подготовка домашних заданий и подготовка к выполнению и защите лабораторных работ.

#### **Тема 5 Использование Ajax, JQuery, Plotly**

- AJAX – использование HTTP запросов из скрипта. Работа с объектом XHTTPRequest. Правила CORS. Загрузка веб-страниц без обновления страницы браузера.

- Библиотеки в Javascript. Правила подключения и использования библиотек.

- Библиотека JQuery. Селекторы JQuery. Использование библиотеки для быстрого получения доступа к свойствам элементов на веб-страничке. Использование JQuery для AJAX запросов. CSS и JQuery. Анимация динамических элементов.

- Библиотека Plotly. Построение графиков.

#### **Содержание практических занятий**

- Использование AJAX запросов для загрузки содержимого веб-страницы;

- Использование JQuery. Выбор элементов и изменение свойств.

- Построение графиков с помощью Plotly.

-Лабораторная работа №4 «Биржевая аналитика».

#### **Самостоятельная работа**

- изучение материалов лекционных занятий, рекомендованной литературы и источников;

- подготовка домашних заданий и подготовка к выполнению и защите лабораторных работ.

#### **Тема 6 Язык серверных скриптов PHP, формы и запросы GET и POST.**

Веб-сервер, его функционал, настройки. Учебный веб-сервер WAMP.

Скрипты на сервере и их предназначение. Безопасность клиентских и серверных скриптов.

Язык серверных скриптов PHP. Основы языка. Синтаксис. Типы данных. Динамическое формирование HTML страницы. Команда echo.

Обработка данных форм в PHP. GET и POST запросы. Передача параметров.

Работа с файлами на сервере в PHP. Работа с графикой. Капчи.

Способы построения сайта с динамически создаваемыми страницами.

## **Содержание практических занятий**

- Пример простой странички на PHP.

- Пример работы с датой и временем.

- Пример работы с файлами на сервере. Вставка содержимого файла на страницу.

- Лабораторная работа №6 «Календарь на PHP»

# **Самостоятельная работа**

- изучение материалов лекционных занятий, рекомендованной литературы и источников;

- подготовка к выполнению и защите лабораторных работ.

## **Тема 7 Работа с базами данных в PHP.**

Массивы в PHP. Работа с массивами.

Установление связи с базой данных на PHP. Строка связи Connection string. Установка требуемой кодировки (например utf-8).

Выполнение SQL запроса к базе данных. Получение и обработка результата.

Использование базы данных для сайта. Преимущества использования базы данных. Хранение контента – веб страниц, рисунков в базе данных.

Исключения и их обработка. Возможные причины ошибок.

### **Содержание практических занятий**

- Разбор примера установления связи с базой данных MySQL.

- Разбор примера хранения контента сайта в базе данных. Извлечение текста и изображений.

- Пример обработки исключений.

- Лабораторная работа №7 «Картотека студентов на PHP».

## **Самостоятельная работа**

- изучение материалов лекционных занятий, рекомендованной литературы и источников;

- подготовка к выполнению и защите лабораторных работ.

#### **Тема 8 Комплексный подход к созданию сайтов – PHP+Javascript**

Соединение Javascript клиентских скриптов и серверных. AJAX и PHP. Передача параметров через POST и GET. Запрос к базе данных через серверный скрипт.

Интернет – магазин. Принцип работы, использование базы данных. Фронтенд и Бэкенд. Корзина покупок.

Преимущества и недостатки серверных и клиентских скриптов. Безопасность сайта.

# **Содержание практических занятий**

- Разбор вызова PHP скрипта из Javascript через AJAX.

- Разбор работы с базой данных из клиентского скрипта.

- Разбор примера простого интернет магазина.

- Лабораторная работа №8 «Интернет-магазин».

#### **Самостоятельная работа**

- изучение материалов лекционных занятий, рекомендованной литературы и источников;

- подготовка к выполнению и защите лабораторных работ

#### **Тема 9 CMS-системы на примере WordPress**

Системы управления контентом сайта (CMS). Принцип работы CMS. Обзор существующих CMS, их достоинства и недостатки.

Бесплатная CMS Wordpress. Установка. Настройка. Темы и модули (plugin).

Создание блога с помощью WordPress.

Создание сайта фирмы. Бэкенд WordPress. Подключение сотрудников фирмы к работе с сайтом и обновлению информации.

Модуль WooCommerce. Интернет магазин на WordPress.

Устройство CMS WordPress. Основы разработки пользовательских тем.

#### **Содержание практических занятий**

- Установка и настройка CMS WordPress. Резервное копирование.

- Пример использования WordPress для создания блога.

- Пример использования WordPress для сайта фирмы.

- Лабораторная работа №9 «Сайт фирмы на WordPress».

#### **Самостоятельная работа**

- изучение материалов лекционных занятий, рекомендованной литературы и источников;

- подготовка к выполнению и защите лабораторных работ.

## **Тема 10 SEO и продвижение сайта**

Основы оптимизации поисковых запросов – (SEO). Поисковые роботы «пауки». Принцип индексации и работы. Способы включить в индексацию контент и исключить его.

Яндекс.Метрика. Подключение Яндекс.Метрики на сайт. Статистика посещаемости.

Способы повышения посещаемости сайта.

#### **Содержание практических занятий**

- Разработка SEO политики индексации сайта.

- Подключение и использование Яндекс.Метрики на сайт.

- Анализ статистики посещений и анализ поведения потенциального клиента.

Способы повышения продаж для Интернет-магазина.

- Лабораторная работа №10 «Продвижение интернет магазина с помощью Яндекс.Метрики»

## **Самостоятельная работа**

- изучение материалов лекционных занятий, рекомендованной литературы и источников;

- подготовка к выполнению и защите лабораторных работ.

**5. Индикаторы достижения компетенций и фонд оценочных средств для текущего контроля успеваемости, промежуточной аттестации по итогам освоения дисциплины**

Преподавателю, для проверки сформированности у обучающихся компетенций по дисциплине, предоставляется право выбирать разноуровневые задания по своему усмотрению.

**5.1. Индикаторы достижения компетенций на различных этапах их формирования**

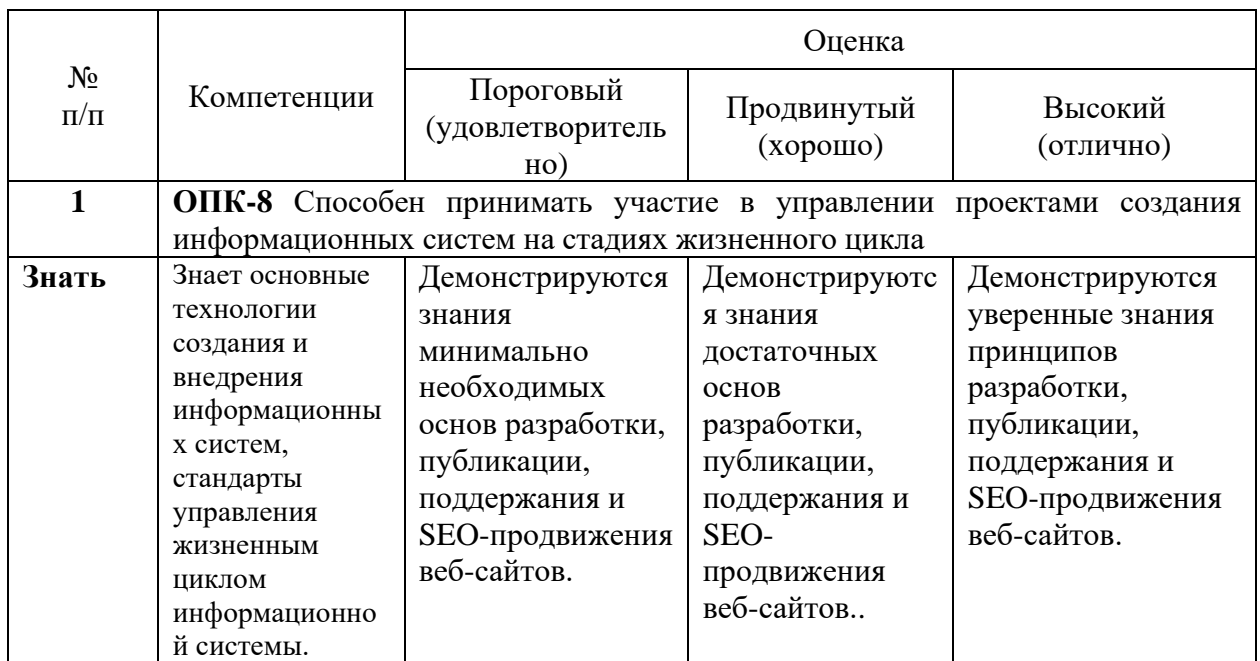

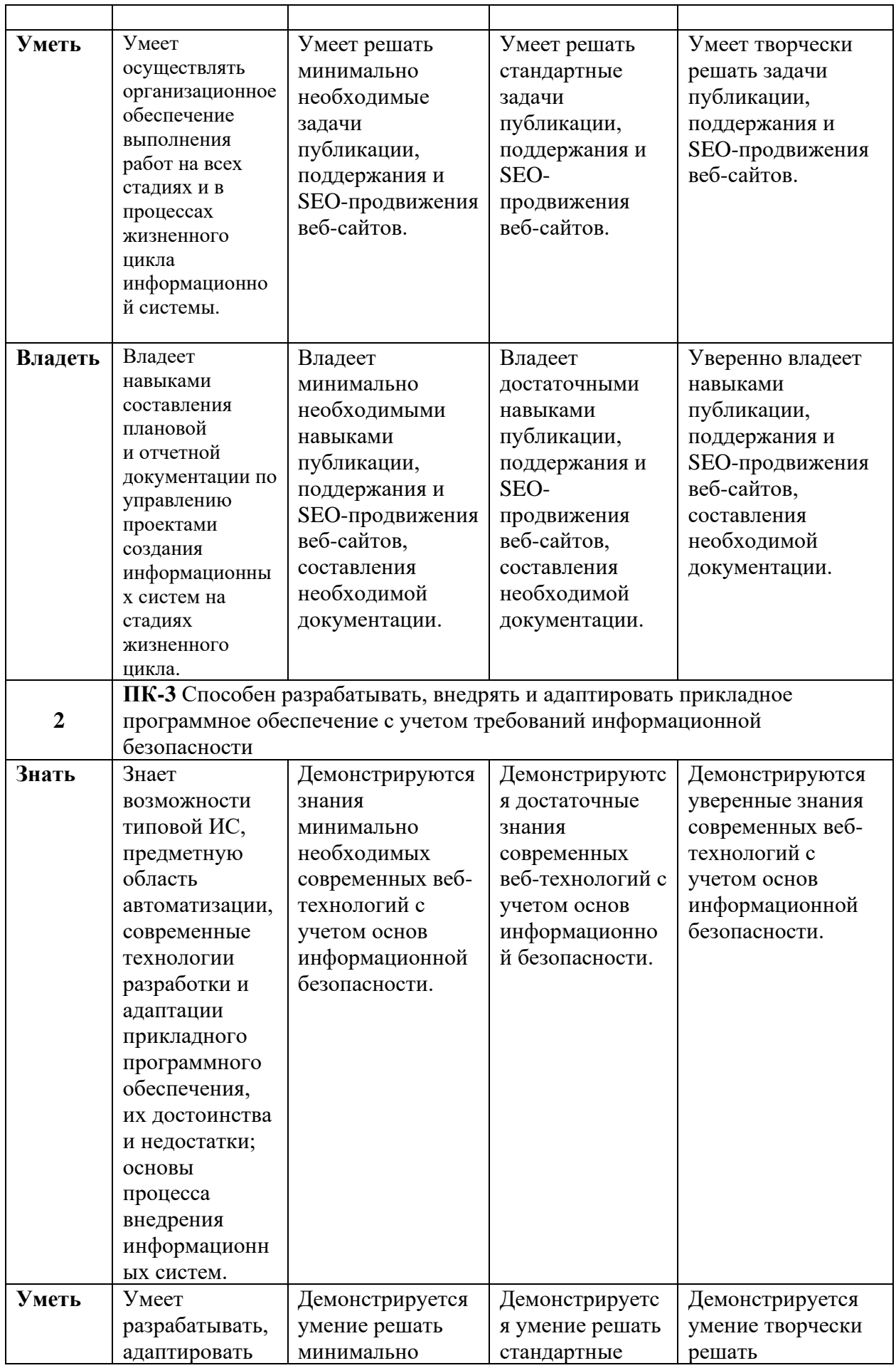

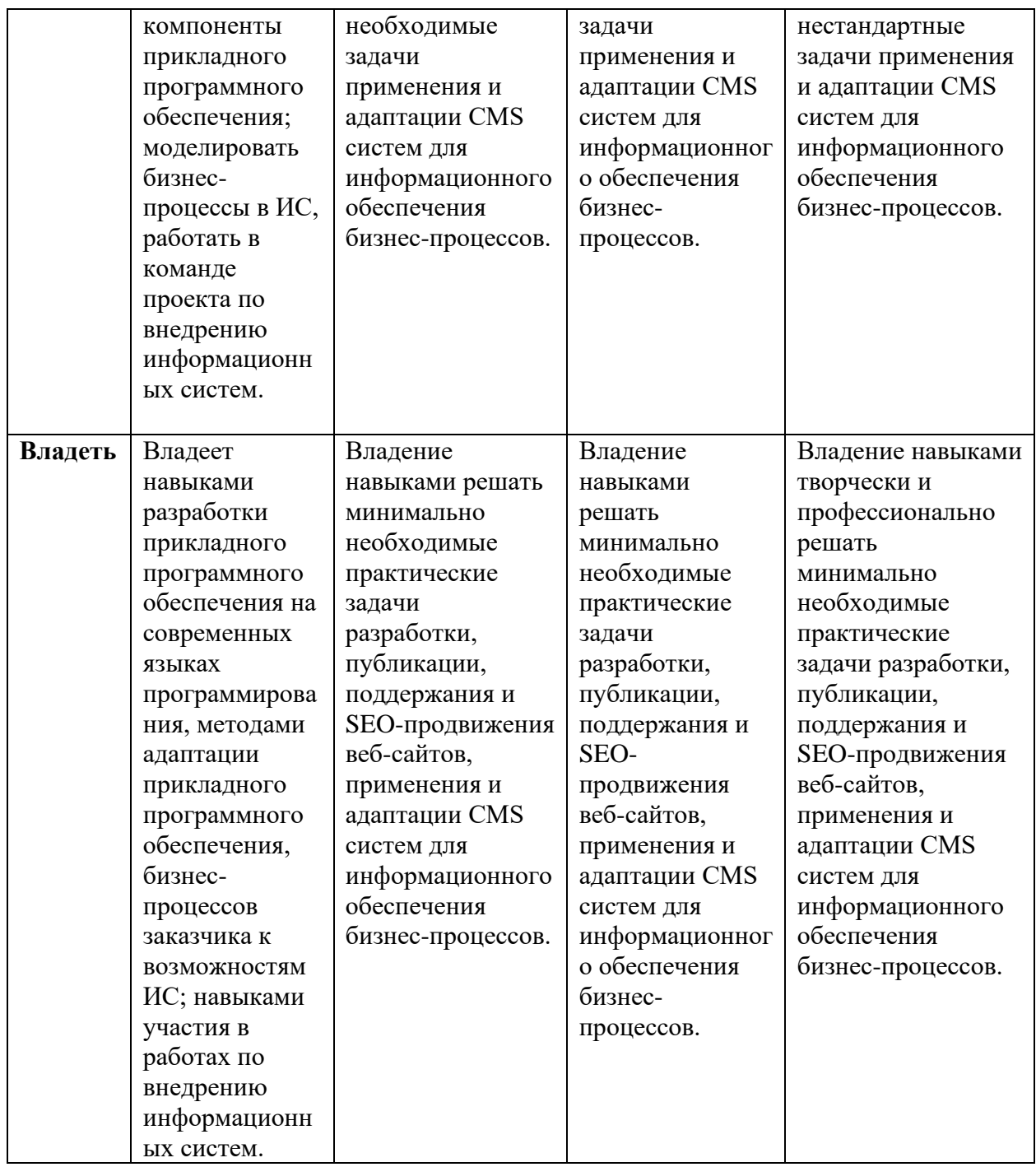

**5.2. Фонд оценочных средств дисциплины, отражающий этапы формирования компетенций**

**5.2.1. Типовые контрольные задания и материалы, необходимые для оценки знаний, умений, навыков, характеризующих этапы формирования индикаторов достижения компетенций по данной дисциплине**

## **Семестр 5**

**а) задания для лабораторных работ**

Лабораторная работа №1«Простой HTML сайт»

1. *Цель лабораторной работы*

Целью работы является формирование умений разрабатывать веб страницы на языке HTML. Полученная страница должна иметь опрятный внешний вид, содержать текст, заголовки, картинки и ссылки на другие страницы в интернете.

*2. Вопросы для защиты лабораторной работы №1:*

1. Язык HTML. Понятие тега. Атрибуты. Контейнеры. Структура HTML документа.

2. Разделы документа HTML, НЕАD, BODY.

- 3. Физическое форматирование HTML документа.
- 4. Структурное форматирование HTML документа.
- 5. HTML-теги для создания таблиц, их атрибуты.
- 6. Изображения в HTML. Карты изображений

Лабораторная работа №2 «Стилизованный сайт с использованием CSS»

1. *Цель лабораторной работы*

Целью работы является формирование умений разрабатывать веб-страницы с использованием HTML и стилей CSS. Обучающимся предлагается разработать страничку, на которой были бы представлены стилизованные элементы – кнопки и выпадающее меню.

*2. Вопросы для защиты лабораторной работы №2:*

1. Каскадные таблицы стилей (CSS). Правила CSS. Стили и селекторы. Базовый синтаксис CSS.

2. Способы встраивания таблиц стилей в HTML-документ. Связанные, глобальные и внутренние стили.

3. Значения стилевых свойств. Строки, числа, проценты, размеры, цвета, адреса, ключевые слова.

Лабораторная работа №3 «Копирование сайта»

1. *Цель лабораторной работы*

Целью работы является формирование умений верстать и оформлять веб-сайт. Обучающимся предлагается разработать веб-сайт как копию уже существующего сайта в интернете. Сайт должен быть внешне максимально похож на оригинал, однако прямое копирование контента запрещается.

*2. Вопросы для защиты лабораторной работы №3:*

1. CSS-позиционирование: статическое, абсолютное, фиксированное и относительное размещение.

- 2. Свойства display и float.
- 3. Принципы табличной верстки веб-сайта.
- 4. Принципы блочной верстки веб-сайта.

Лабораторная работа №4 «Часы на Javascript»

1. *Цель лабораторной работы*

Целью работы является формирование умений разрабатывать скрипты для динамического изменения веб-страниц. Обучающимся предлагается разработать виджет для сайта «часы», который бы отображал текущую дату и время. Часы должны ходить, т.е. время должно постоянно изменяться с частотой не реже 1 раз в секунду.

*2. Вопросы для защиты лабораторной работы №4:*

1. Синтаксис JavaScript. Символы-разделители и переводы строк. Комментарии. Литералы. Идентификаторы.

- 2. Переменные JavaScript и их область действия. Операторы языка JavaScript.
- 3. Объекты Window, Screen и Navigator. Объектная модель документа.
- 4. Сценарии обработки событий. Объект Event и его атрибуты.

5. События мыши. Клавиатурные события. Cобытия фокуса ввода и другие

события.

- 6. Доступ к значениям элементов форм.
- 7. Работа с таймером. Дата и время.

Лабораторная работа №5 «Биржевая аналитика»

1. *Цель лабораторной работы*

Целью работы является формирование умений использовать запросы AJAX, библиотеку JQuery для удобного получения доступа к элементам документа, а так же строить графики с помощью библиотеки Plotly. Обучающимся предлагается разработать веб-страницу, которое будет с помощью AJAX запросов получать курсы валют с сайта биржи, а затем отображать их графически в удобном пользователю виде.

*2. Вопросы для защиты лабораторной работы №5:*

- 1. Динамический HTML. Способы динамического формирования документов.
- 2. Коллекция frames и динамическое создание фрейма.
- 3. Динамические запросы к Web серверу. Технология AJAX.
- 4. Асинхронные и синхронные запросы. Объект XHttpRequest.
- 5. Селекторы JQuery.
- 6. Использование библиотеки Plotly для построения графиков.

#### **б) перечень вопросов к экзамену:**

1. HTML. История гипертекста. Возникновение и развитие службы WWW. История браузеров.

2. Логическая и физическая структуры веб-сайта. Основные этапы разработки веб-сайта.

3. Язык HTML. Понятие тега. Атрибуты. Контейнеры. Структура HTML документа.

- 4. Разделы документа HTML, НЕАD, BODY.
- 5. Шапка документа HTML. Теги BASE, ISINDEX, LINK, SCRIPT, STYLE,
- META.
	- 6. Тело HTML-документа. Элементы текстового и блочного уровня.
	- 7. Теги логического форматирования HTML документа.
	- 8. Физическое форматирование HTML документа.
	- 9. Структурное форматирование HTML документа.
	- 10. Спецсимволы в HTML документе. Гиперссылки в HTML документе.
	- 11. HTML-списки: нумерованные, маркированные, вложенные, списки

определений.

- 12. HTML-теги для создания таблиц, их атрибуты.
- 13. Изображения в HTML. Карты изображений.

14. Принципы работы фреймов. Создание HTML-страницы с фреймами Фреймы и их атрибуты. Теги FRAMESET, FRAME, NOFRAMES.

- 15. Взаимодействие фреймов. Плавающие фреймы.
- 16. Аудио и видео на HTML-странице.
- 17. HTML. формы и их атрибуты. POST и GET запросы.
- 18. Основные элементы управления HTML-форм.
- 19. Кодирование цвета в HTML документе.
- 20. Задание размеров в HTML-документе.
- 21. Инструментальные средства разработки HTML-документов.

22. Каскадные таблицы стилей (CSS). Правила CSS. Стили и селекторы. Базовый синтаксис CSS.

23. Способы встраивания таблиц стилей в HTML-документ. Связанные, глобальные и внутренние стили.

24. Значения стилевых свойств. Строки, числа, проценты, размеры, цвета, адреса, ключевые слова.

25. Селекторы тегов. Селекторы классов. Одновременное использование разных классов. Селекторы идентификаторов.

26. Контекстные (вложенные) селекторы. Соседние селекторы. Дочерние селекторы. Группирование селекторов.

27. Селекторы атрибутов. Атрибуты со значением. Универсальный селектор.

28. Селекторы псевдоклассов. Селекторы псевдоэлементов.

29. Наследование CSS-свойств. Каскадирование таблиц стилей.

30. Свойства CSS для шрифтов и текста. Свойства CSS для полей, отступов и границ. Свойства CSS для фона и цвета.

31. CSS-позиционирование: статическое, абсолютное, фиксированное и относительное размещение.

32. Принципы табличной верстки веб-сайта.

33. Принципы блочной верстки веб-сайта.

34. Общие сведения о JavaScript. Способы добавление сценариев JavaScript на вебстраницу.

35. Синтаксис JavaScript. Символы-разделители и переводы строк. Комментарии. Литералы. Идентификаторы.

36. Переменные JavaScript и их область действия. Операторы языка JavaScript.

37. Типы данных в JavaScript.

38. Арифметические операторы JavaScript. Логические операторы JavaScript. Операторы сравнения JavaScript.

39. Операторы цикла и условного перехода JavaScript. Определение и использование функций JavaScript.

40. Массивы JavaScript. Объект Array. Индексированные и ассоциативные массивы. Обобщенные объекты.

- 41. Объект Math, его свойства и методы.
- 42. Объект String, его свойства и методы. Объект Date, его свойства и методы.
- 43. Язык клиентских сценариев. Иерархия объектов клиентского JavaScript.
- 44. Объекты Window, Screen и Navigator. Объектная модель документа.
- 45. Сценарии обработки событий. Объект Event и его атрибуты.

46. События мыши. Клавиатурные события. Cобытия фокуса ввода и другие события.

- 47. Доступ к значениям элементов форм.
- 48. Динамический HTML. Способы динамического формирования документов.
- 49. Коллекция frames и динамическое создание фрейма.
- 50. Динамические запросы к Web серверу. Технология AJAX.

51. Асинхронные и синхронные запросы. Объект XHttpRequest.

## **Семестр 6**

## **а) задания для лабораторных работ**

Лабораторная работа №6 «Календарь на PHP»

1. *Цель лабораторной работы*

Целью работы является формирование умений использовать язык серверных скриптов PHP для динамического создания веб-страницы. Обучающимся предлагается разработать скрипт, который бы создавал календарь на текущий месяц с указанием праздничных дней.

*2. Вопросы для защиты лабораторной работы №6:*

1. Передача параметров методами GET и POST.

2. Формат задания формы. Элементы формы: однострочное текстовое поле, поле для ввода пароля, скрытые поля, многострочное текстовое поле, поле выбора файлов,

флажки, переключатели, кнопки. Группирование элементов управления.

3. Проверка ввода данных в форму. Проверка данных при отправке формы.

4. Работа с датой и временем. Представление времени в формате timestamp. Работа с датами.

Лабораторная работа №7 «Картотека студентов на PHP»

1. *Цель лабораторной работы*

Целью работы является формирование умений использовать базы данных для формирования содержимого веб-страницы. Обучающимся предлагается разработать картотеку студентов с возможностью добавления, удаления и изменения записей, а также представления их в виде таблицы. Данные хранятся в базе данных.

*2. Вопросы для защиты лабораторной работы №7:*

1. Соединение с базой данных MySQL. Обработка ошибок. Выполнение запросов к базе данных.

2. Язык запросов SQL: создание, удаление таблицы; вставка и удаление записей; поиск записей; обновление записей.

3. Получение числа записей, удовлетворяющих выражению. Получение уникальных значений столбцов.

4. Получение результата. Параметры результата. Получение поля результата, строки результата, информации о результате. Уникальные идентификаторы.

#### Лабораторная работа №8 «Интернет-магазин»

1. *Цель лабораторной работы*

Целью работы является формирование умений разрабатывать решения для электронной коммерции – интернет магазина. Обучающемуся предлагается разработать простой интернет магазин, в котором есть 2 интерфейса – фронтенд для покупателей и бэкенд для администратора магазина. Покупатель должен видеть товары, иметь возможность положить их в корзину и отправить заказ. Администратор должен видеть список поступивших заказов, а также иметь возможность видеть список товаров и добавлять или удалять их.

*2. Вопросы для защиты лабораторной работы №8:*

- 1. Принципы работы интернет магазина.
- 2. Организация безопасности веб-сайта.
- 3. Преимущества и недостатки клиентских и серверных скриптов.

Лабораторная работа №9 «Сайт фирмы на WordPress»

1. *Цель лабораторной работы*

Целью работы является формирование умений использовать системы управления контентом для разработки веб-сайтов. Обучающимся предлагается разработать сайт фирмы, который имел бы привлекательный внешний вид, разделы посвященные деятельности фирмы, а также ленту новостей. Для формирования ленты новостей сотруднику фирмы должен быть предоставлен ограниченный доступ в систему и составлена инструкция.

*2. Вопросы для защиты лабораторной работы №9:*

1. Системы управление контентом (CMS). Назначение, функции. Классификация CMS.

2. Схема функционирования CMS. Проблемы установки и использования CMS.

- 3. Установка CMS WordPress.
- 4. Темы и модули (plugin) CMS WordPress.

Лабораторная работа №10 «Продвижение интернет магазина с помощью Яндекс метрики»

1. *Цель лабораторной работы*

Целью работы является формирование умений использовать SEO продвижение сайта, а также сервис Яндекс.Метрики для сбора информации о посещениях сайта. Обучающимся предлагается использовать интернет магазин из лабораторной работы № 8 и встроить на его страничку Яндекс.Метрику, а также разработать стратегию его продвижения в сети.

*2. Вопросы для защиты лабораторной работы №10:*

- 1. Системный подход к разработке сайтов. Этапы разработки
- 2. SEO продвижение сайта. Основные принципы.
- 3. Возможности сервиса Яндекс.Метрика, и его подключение на страничку сайта.

## **б) перечень вопросов к экзамену:**

- 1. Синтаксис. Включение PHP-сценария в HTML-документ.
- 2. Передача параметров методами GET и POST.

3. Переменные PHP. Типы переменных. Действия с переменными. Определение типа переменной. Установка типа переменной.

4. Оператор присваивания. Ссылочные переменные. Жесткие ссылки.

Символические ссылки.

5. Константы. Предопределенные константы. Определение констант. Проверка существования константы. Локальные и глобальные переменные. Массив \$GLOBAL. Статические переменные.

6. Выражения. Логические выражения. Строковые выражения. Арифметические операции. Строковые операции. Операции присваивания. Операции сравнения. Операции эквивалентности. Логические операции.

7. Формат задания формы. Элементы формы: однострочное текстовое поле, поле для ввода пароля, скрытые поля, многострочное текстовое поле, поле выбора файлов, флажки, переключатели, кнопки. Группирование элементов управления.

- 8. Проверка ввода данных в форму. Проверка данных при отправке формы.
- 9. Инструкции require, include. Инструкции однократного включения.

10. Операции над массивами: доступ по ключу, функция count(), слияние массивов, кос-венный и прямой перебор элементов массива. Слияние массивов. Получение части массива. Вставка/удаление элементов. Переменные и массивы. Ключи и значения.

11. Общий синтаксис определения функции. Инструкция return. Параметры по умолчанию. Передача параметров по ссылке. Переменное число параметров.

12. Конкатенация строк. Функции для работы с одиночными символами. Функции обрезания пробелов. Базовые функции.

13. Текстовые и бинарные файлы. Открытие файла. Функция ordie(). Безымянные и временные файлы. Закрытие файла. Чтение и запись: блочные, построчные, чтение csvфайла. Положение указателя текущей позиции.

14. Работа с датой и временем. Представление времени в формате timestamp. Работа с датами.

15. Посылка писем через PHP. Функции отправки писем. Работа с кодировками.

16. Установка заголовков ответа. Вывод заголовка. Запрет кэширования. Получение заголовков запроса.

17. Работа с Cookies. Установка и получение Cookie. SSI и функция virtual().

18. Использование регулярных выражений: сопоставление, сопоставление с заменой. Язык RegEx.

19. Работа с изображениями и функция GD. Создание, определение параметров и сохранение изображения.

20. Устройство MySQL. Соединение с базой данных. Обработка ошибок. Выполнение запросов к базе данных.

21. Язык запросов MySQL: создание, удаление таблицы; вставка и удаление записей; поиск записей; обновление записей.

22. Получение числа записей, удовлетворяющих выражению. Получение уникальных значений столбцов.

23. Получение результата. Параметры результата. Получение поля результата, строки результата, информации о результате. Уникальные идентификаторы в MySQL.

24. Системы управление контентом (CMS). Назначение, функции. Классификация CMS.

25. Схема функционирования CMS. Проблемы установки и использования CMS.

26. Установка CMS WordPress.

27. Настройка WordPress. Плагины, шаблоны.

28. Способы программирования на php в WordPress.

## **5.3. Методические материалы, определяющие процедуры оценивания знаний, умений, навыков**

*Критерии оценивания работы обучающихся на практических занятиях*

Подача оценки преподавателя студентам должна соответствовать следующим критериям:

– предлагаемая оценка должна быть логически обоснованной, конкретной, чёткой, ясной и недвусмысленной;

– оценка должна производиться в позитивной атмосфере, способствующей развитию доверия и взаимопонимания между преподавателем и обучающимися;

– предметом оценки должна выступать текущая работа обучающегося в аудитории, его конкретные высказывания или действия, умения и навыки, способы взаимодействия с другими обучающимися;

– предметом оценки не могут выступать особенности внешности или личности обучающихся;

– критические замечания должны быть конструктивными и направленными на формирование, развитие и совершенствование у обучающихся недостающих или недостаточно полно сформированных компетенций;

– оценка должна быть понятной обучающемуся, предоставляться в соответствии с его индивидуально-психологическими особенностями и способами восприятия и переработки входящей информации. Для этого преподавателю важно выяснить, насколько правильно обучающийся понял данную ему оценку, насколько он с ней согласен или не согласен, как он к ней относится.

*Критерии оценки результатов выполнения лабораторных работ:*

– оценка «отлично» – обучающийся сумел самостоятельно разобраться в задачах, предложенных в лабораторной работе. Оборудование и методы использованы правильно. Проявлена превосходная теоретическая подготовка. Необходимые навыки и умения полностью освоены. Результат лабораторной работы полностью соответствует её целям;

– оценка «хорошо» – обучающийся сумел разобраться в задачах, предложенных в лабораторной работе. Оборудование и методы использованы в основном правильно. Проявлена хорошая теоретическая подготовка. Необходимые навыки и умения в основном освоены. Результат лабораторной работы в основном соответствует её целям;

– оценка «удовлетворительно» – обучающийся сумел разобраться в задачах, предложенных в лабораторной работе. Оборудование и методы частично использованы правильно. Проявлена удовлетворительная теоретическая подготовка. Необходимые навыки и умения частично освоены. Результат лабораторной работы частично соответствует её целям;

– оценка «неудовлетворительно» – не сумел самостоятельно разобраться в задачах лабораторной работы. Оборудование и методы использованы неправильно. Проявлена неудовлетворительная теоретическая подготовка. Необходимые навыки и умения не освоены. Результат лабораторной работы не соответствует её целям.

*Критерии оценки результатов устного экзамена*

– оценка «отлично» – обучающийся демонстрирует глубокие знания материала учебной дисциплины и логично его излагает, свободно ориентируется в теоретических концепциях и их авторстве, владеет профессиональной терминологией, делает отсылки к профессиональной литературе и другим источникам, чётко видит и может продемонстрировать связь с другими разделами дисциплины, уверенно отвечает на вопросы, умеет увязать теоретические положения с практикой.

– оценка «хорошо» – обучающийся демонстрирует твердые знания материала учебной дисциплины и логично его излагает, знает основные теоретические концепции и их авторов, хорошо знаком с основной литературой, владеет профессиональной терминологией, способен отвечать на поставленные вопросы, не допуская при этом существенных неточностей, в целом умеет увязать теоретические знания с практическими решениями.

– оценка «удовлетворительно» – обучающийся демонстрирует базовые знания материала учебной дисциплины, допускает ошибки и неточности в его изложении, неуверенно ориентируется в профессиональной терминологии и источниковой базе, испытывает определённые трудности в увязке теоретического материала с практическими решениями.

– оценка «неудовлетворительно» – обучающийся демонстрирует слабое знание основ материала учебной дисциплины, допускает существенные ошибки и неточности в его изложении, плохо владеет профессиональной терминологией, не знаком с большинством теоретических концепций и их авторством, слабо ориентируется в источниковой базе дисциплины, не способен ответить на поставленные вопросы по существу, не умеет увязать теоретические знания с практическими решениями.

# **6. Учебно-методическое и информационное обеспечение дисциплины (включая самостоятельную работу)**

#### **а) основная литература**

1. Петрунина Е.Б. Основы HTML [Электронный ресурс]: учебно-методическое пособие/ Петрунина Е.Б., Селина Е.Г.— Электрон. текстовые данные.— Санкт-Петербург: Университет ИТМО, 2013.— 47 c.— Режим доступа: [http://www.iprbookshop.ru/67488.html.](http://www.iprbookshop.ru/67488.html)

2. Основы работы с HTML [Электронный ресурс]/ — Электрон. текстовые данные.— Москва: Интернет-Университет Информационных Технологий (ИНТУИТ), 2016.— 208 c.— Режим доступа: [http://www.iprbookshop.ru/73698.html.](http://www.iprbookshop.ru/73698.html)

3. Введение в HTML5 [Электронный ресурс]: учебное пособие/ К. Миллз [и др.].— Электрон. текстовые данные.— Москва, Саратов: Интернет-Университет Информационных Технологий (ИНТУИТ), Ай Пи Ар Медиа, 2020.— 133 c.— Режим доступа: [http://www.iprbookshop.ru/89424.html.](http://www.iprbookshop.ru/89424.html)

4. Кириченко А.В. Динамические сайты на HTML, CSS, Javascript И Bootstrap. Практика, практика и только практика [Электронный ресурс]/ Кириченко А.В., Дубовик Е.В.— Электрон. текстовые данные.— Санкт-Петербург: Наука и Техника, 2018.— 272 c.— Режим доступа: [http://www.iprbookshop.ru/77578.html.](http://www.iprbookshop.ru/77578.html)

5. Кисленко Н.П. Интернет-программирование на PHP [Электронный ресурс]: учебное пособие/ Кисленко Н.П.— Электрон. текстовые данные.— Новосибирск: Новосибирский государственный архитектурно-строительный университет (Сибстрин), ЭБС АСВ, 2015.— 177 c.— Режим доступа: [http://www.iprbookshop.ru/68769.html.](http://www.iprbookshop.ru/68769.html)

#### **б) дополнительная литература**

1. Третьяк Т.М. Практикум Web-дизайна [Электронный ресурс]: графика в Photoshop. Создаем свой Web-сайт/ Третьяк Т.М., Кубарева М.В.— Электрон. текстовые данные. Москва: СОЛОН-ПРЕСС, 2010. 174 с. Режим доступа: [http://www.iprbookshop.ru/65125.html.](http://www.iprbookshop.ru/65125.html)

2. Алексеев А.П. Введение в Web-дизайн [Электронный ресурс]: учебное пособие/ Алексеев А.П.— Электрон. текстовые данные.— Москва: СОЛОН-ПРЕСС, 2010.— 185 c.— Режим доступа: [http://www.iprbookshop.ru/65135.html.](http://www.iprbookshop.ru/65135.html)

3. Кудряшев А.В. Введение в современные веб-технологии [Электронный ресурс]: учебное пособие/ Кудряшев А.В., Светашков П.А.— Электрон. текстовые данные.— Москва, Саратов: Интернет-Университет Информационных Технологий (ИНТУИТ), Ай Пи Ар Медиа, 2020.— 359 c.— Режим доступа: [http://www.iprbookshop.ru/89430.html.](http://www.iprbookshop.ru/89430.html)

## **в) Интернет-ресурсы:**

1. www.iprbookshop.ru – электорнно-библиотечная система.

2. www.metanit.ru – сайт о программировании

#### **7. Материально-техническое обеспечение дисциплины**

Для выполнения практических, самостоятельных и контрольных работ подготовлены печатные материалы, которые содержатся в методической папке (кафедра информатики и математики), используются мультимедийные ресурсы кафедры и вуза.

Лекционные и практические занятия предполагают комплект презентационного оборудования: мультимедиа-проектор, ноутбук (или ПЭВМ).

Используемые программы (для подготовки и проведения занятий):

Microsoft Office 2019 Pro Plus (Word, Excel, PowerPoint, Access, Publisher, InfoPath); Adobe Reader; ESET NOD32 Antivirus; antiplagiat.ru, Научная электронная библиотека eLibrary.ru

Браузеры: Google Chrome, Mozilla Firefox, Opera Веб-сервер WAMP (включает сервер Apache, язык PHP и СУБД MySQL) Графический редактор GIMP

## **8. Особенности обучения лиц с ограниченными возможностями здоровья**

Организация образовательного процесса для лиц с ограниченными возможностями здоровья осуществляется в соответствии с «Методическими рекомендациями по организации образовательного процесса для инвалидов и лиц с ограниченными возможностями здоровья в образовательных организациях высшего образования, в том числе оснащенности образовательного процесса» Министерства образования и науки Российской Федерации от 08.04.2014 г. № АК-44/05вн и «Положением об обучении студентов-инвалидов и студентов с ограниченными возможностями здоровья», утвержденным ректором ОЧУ ВО «Еврейский университет» от 20.06.2019 г.

Подбор и разработка учебных материалов для обучающихся с ограниченными возможностями здоровья производится с учетом их индивидуальных особенностей.

Предусмотрена возможность обучения по индивидуальному графику.

Программа разработана Демичевым В.А.

Рабочая программа дисциплины рассмотрена и принята на заседании кафедры от 27.01.2022 г., протокол №6.

> **Лист регистрации изменений и дополнений в рабочую учебную программу**

Составителем внесены следующие изменения:

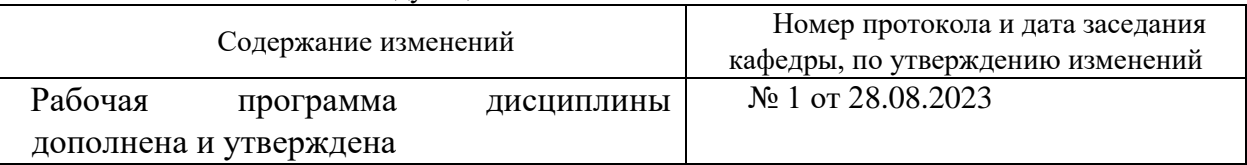